constructionplace.com

# PROJECT OWNER PROFILE

**Constructionplace.com** offers this feature for **Project Owners** to make their Profiles Viewable when making projects viewable. Projects will automatically be removed from the list after 30 Calendar days. But the project can easily be edited and **made viewable** again. Its fast, easy, paperless and **Free.** 

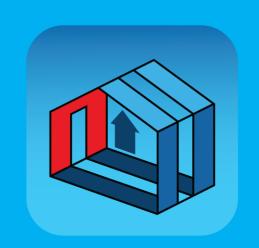

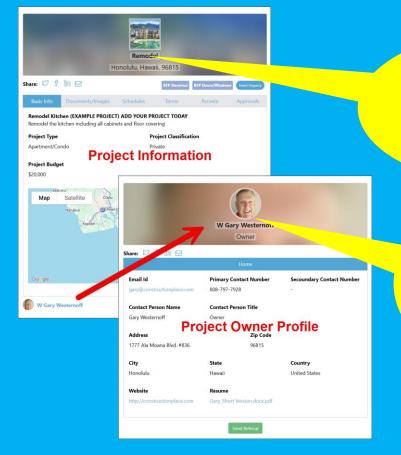

We suggest keeping your Projects updated and made viewable every 30 days for more inquiries.

We suggest including your Project Owner Profile when Making Projects viewable

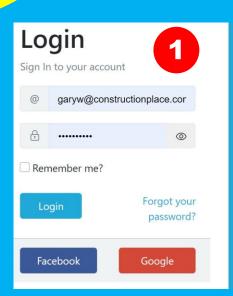

Sign up

Don't have an account? Sign up today,

Its FREE!

Register Now!

### **PROJECT OWNER DASHBOARD**

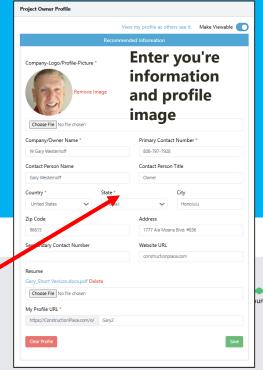

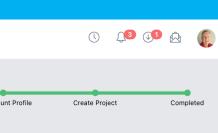

constructionplace.com®

Project Owner

Service Provider

POST PROJECTS FOR GETTING ESTIMATES AND BIDS

- Add/Edit My Profile
- Add ProjectsInstantly
- Send RFPs
- RFP's Sent and Bids Received
- ← Non RFP Bids Received
- All ProjectsInquiries Received

PROJECT MANAGEMENT

- Add Project Location
- Add/Manage
- Guarantees andWarrantees

**INVITE USERS** 

Become an Affiliate to Invite with Unique URL

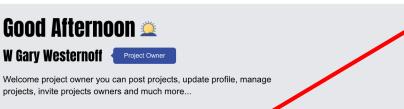

Dashboard

Projects

Project
Post Project of Bids/Estimates/Inquiries

Project Owner Profile
Add New Project

Select Project Owner Profile
Non RFP Bids Received
All Projects Inquiries Received

All Projects Inquiries Received

# Tools Project Management Tools Add Project Location Manage Projects Track Guarantees & Warrantees

Service Providers

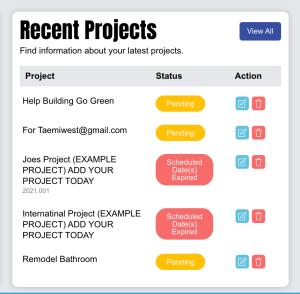

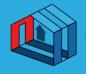

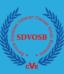

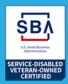

## About Us

About Us Contact Us

#### **Professional Help**

Get Free Quote
Courses and Training

#### **Self Help**

Publications
Worksheets
Glossary
Planning Project

#### **Work With Us**

Referral Program Affiliate Program

#### **Terms & Policy**

Terms of Use

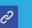

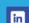

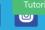

constructionplace.com®
© 1999-2024 Ponta, Inc. All Rights Reserved

eveloped by Future Expert

0

## MAKE PROJECT OWNER PROFILES VIEWABLE WHEN MAKING **PROJECTS VIEWABLE**

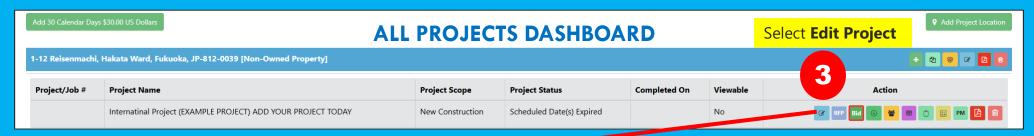

#### **Enter Project Information**

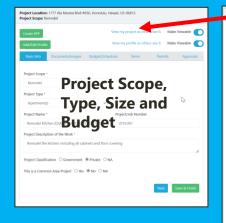

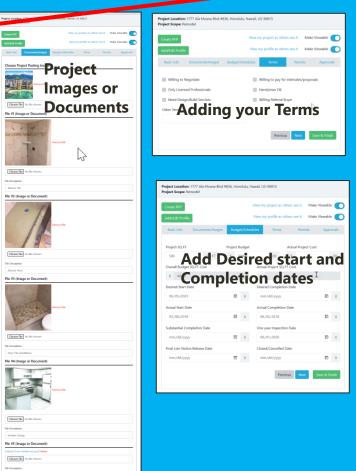

Providus: Next Save & Finish

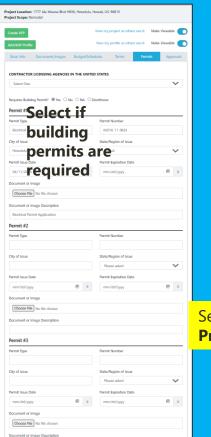

Previous Next Save & Fin

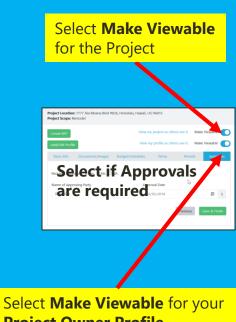

**Project Owner Profile** 

# VIEWING PROJECT OWNER PROFILES FROM LANDING AND YOU'RE VIEWABLE PROJECT(S)

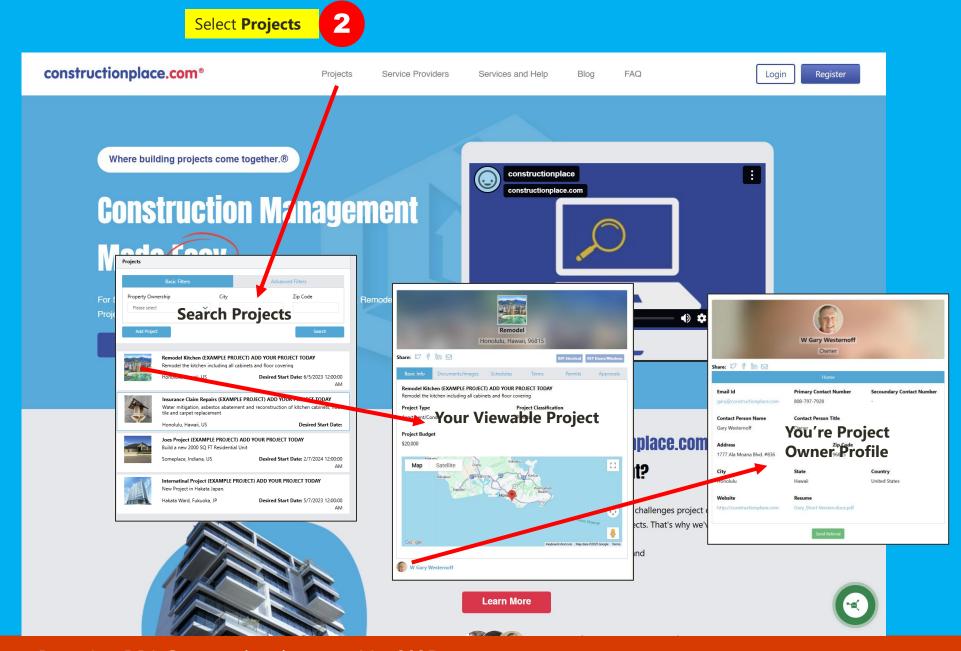